## **МИНОБРНАУКИ РОССИИ**

## Федеральное государственное бюджетное образовательное учреждение высшего образования **«Российский государственный гуманитарный университет» (РГГУ)**

*ИНСТИТУТ ИНФОРМАЦИОННЫХ НАУК И ТЕХНОЛОГИЙ БЕЗОПАСНОСТИ ФАКУЛЬТЕТ ИНФОРМАЦИОННЫХ СИСТЕМ И БЕЗОПАСНОСТИ Кафедра комплексной защиты информации*

## *ИНФРАСТРУКТУРА ОТКРЫТЫХ КЛЮЧЕЙ, УДОСТОВЕРЯЮЩИЕ ЦЕНТРЫ*

РАБОЧАЯ ПРОГРАММА ДИСЦИПЛИНЫ *Направление подготовки 10.03.01 Информационная безопасность Направленность (профиль) подготовки № 2 Организация и технология защиты информации*

Уровень квалификации выпускника – бакалавр

Форма обучения – очная

РПД адаптирована для лиц с ограниченными возможностями здоровья и инвалидов

Москва *2017*

*Инфраструктура открытых ключей, удостоверяющие центры Рабочая программа дисциплины Составитель: Кандидат технических наук, доцент кафедры КЗИ А.С. Моляков*

*Ответственный редактор Кандидат технических наук, и.о. зав. кафедрой КЗИ Д.А. Митюшин*

УТВЕРЖДЕНО Протокол заседания кафедры комплексной защиты информации  $N_2$  6 от 24.01.2017 г.

## **ОГЛАВЛЕНИЕ**

#### **1. Пояснительная записка**

1.1 Цель и задачи дисциплины

1.2. Формируемые компетенции, соотнесѐнные с планируемыми результатами обучения по дисциплине

1.3. Место дисциплины в структуре образовательной программы

**2. Структура дисциплины**

**3. Содержание дисциплины**

**4. Образовательные технологии**

## **5. Оценка планируемых результатов обучения**

5.1. Система оценивания

5.2.Критерии выставления оценок

5.3. Оценочные средства (материалы) для текущего контроля успеваемости,

промежуточной аттестации обучающихся по дисциплине

## **6. Учебно-методическое и информационное обеспечение дисциплины**

6.1. Список источников и литературы

6.2. Перечень ресурсов информационно-телекоммуникационной сети «Интернет»

**7. Материально-техническое обеспечение дисциплины**

### **8. Обеспечение образовательного процесса для лиц с ограниченными возможностями здоровья и инвалидов**

**9. Методические материалы**

9.1. Планы лабораторных занятий

## **Приложения**

Приложение 1. Аннотация дисциплины Приложение 2. Лист изменений

## 1. Пояснительная записка

## 1.1. Цель и задачи дисциплины

Цель дисциплины: развить у слушателей подход к решению технических задач программно-аппаратной защиты информации.

Задачи: изучение инфраструктуры открытых ключей, освоение принципов формирования электронной подписи, выработка умений настройки компонентов инфраструктуры.

1.2. Формируемые компетенции, соотнесённые с планируемыми результатами обучения по лисциплине:

| Коды компе-<br>тенции | Содержание компетенций                                                                                                    | Перечень планируемых резуль-<br>татов обучения по дисциплине                                                                                                    |
|-----------------------|----------------------------------------------------------------------------------------------------|----------------------------------------------------------------------------------------------------|
| $\Pi K$ -1            | способностью выполнять работы по<br>установке, настройке и обслужива-<br>нию программных, программно-<br>аппаратных (в том числе криптогра-<br>фических) и технических средств<br>защиты информации | Знать: архитектуру и компоненты<br>инфраструктуры открытых клю-<br>чей;<br>юридические и методические ос-<br>новы обеспечения юридической<br>значимости электронных доку-<br>ментов;<br>принципы формирования элек-<br>тронной подписи;<br>формат цифрового сертификата.<br>Уметь: пользоваться основными<br>крипто провайдерами, в части<br>формирования электронной под-<br>писи; разворачивать такие компо-<br>ненты инфраструктуры как удо-<br>стоверяющие центры;'<br>выбирать, устанавливать и<br>настраивать компоненты инфра-<br>структуры, принимать участие в<br>разработке политики безопасно-<br>сти.<br>Владеть: профессиональной тер-<br>минологией;<br>навыками настройки и эксплуата-<br>ции компонентов инфраструктуры<br>открытых ключей. |

## 1.3. Место дисциплины в структуре образовательной программы

Дисциплина «Инфраструктура открытых ключей, удостоверяющие центры» относится к вариативной части блока дисциплин учебного плана.

Для освоения дисциплины необходимы компетенции, формируемые в ходе изучения дисциплин: "Безопасность операционных систем", "Математические основы защиты информации", "Вычислительные сети".

В результате освоения дисциплины формируются компетенции, необходимые для изучения следующих дисциплин: "Администрирования подсистем защиты информации", "Безопасность программного обеспечения", "Аттестация объектов информатизации".

## **2. Структура дисциплины**

## **Структура дисциплины для очной формы обучения**

Общая трудоѐмкость дисциплины составляет 2 з.е., 72 ч., в том числе контактная работа обучающихся с преподавателем 28 ч., самостоятельная работа обучающихся 44 ч.

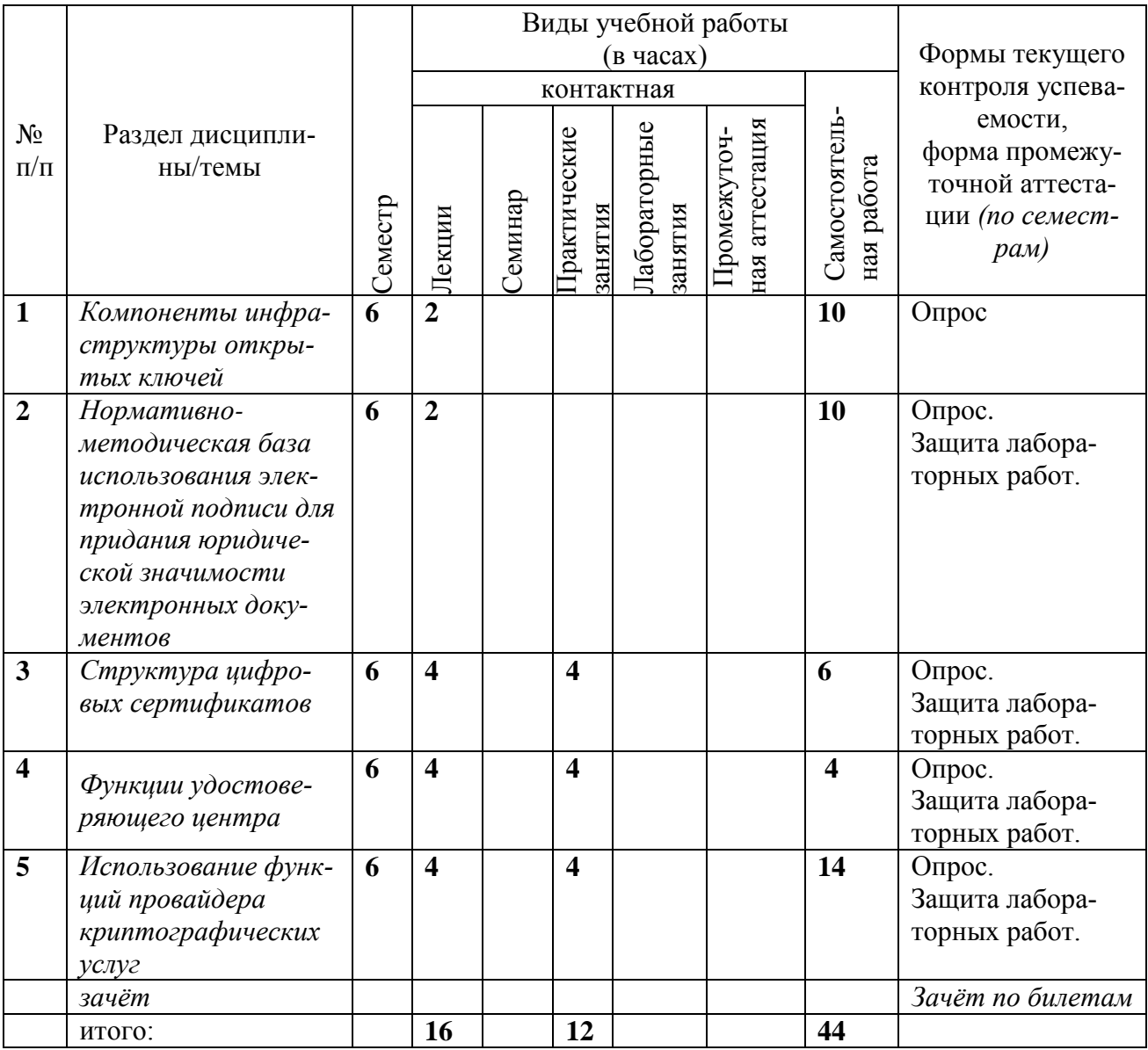

#### **3. Содержание дисциплины**

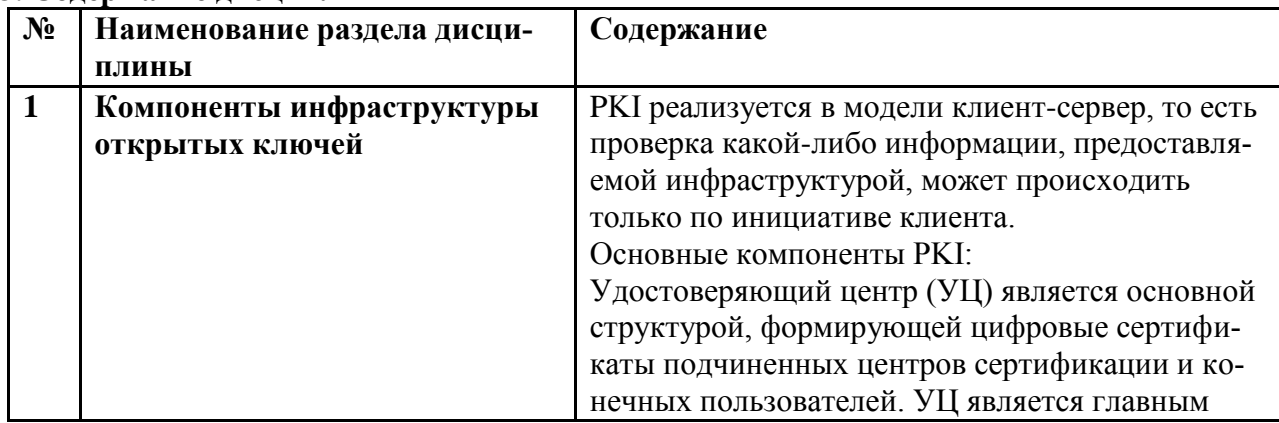

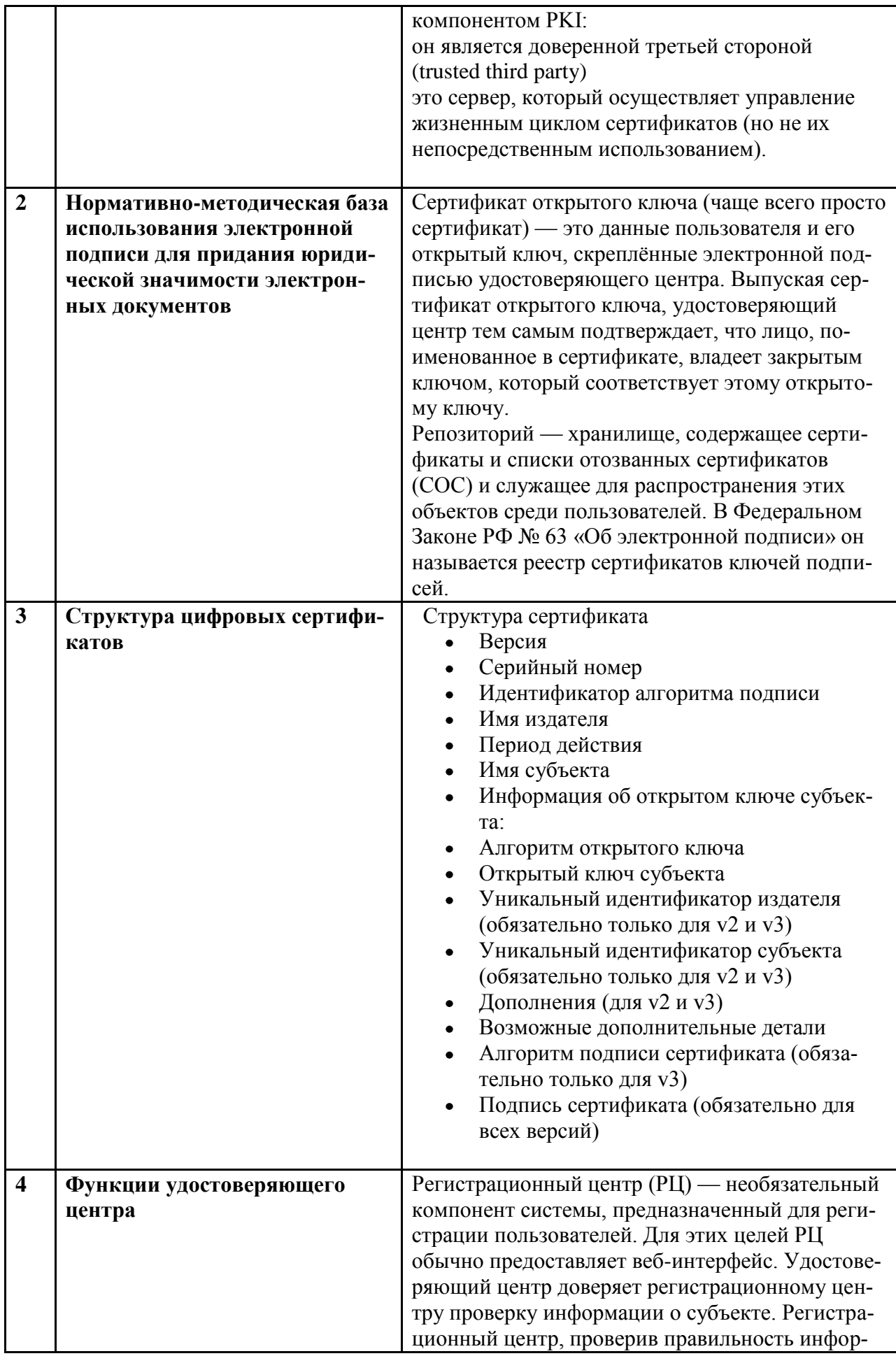

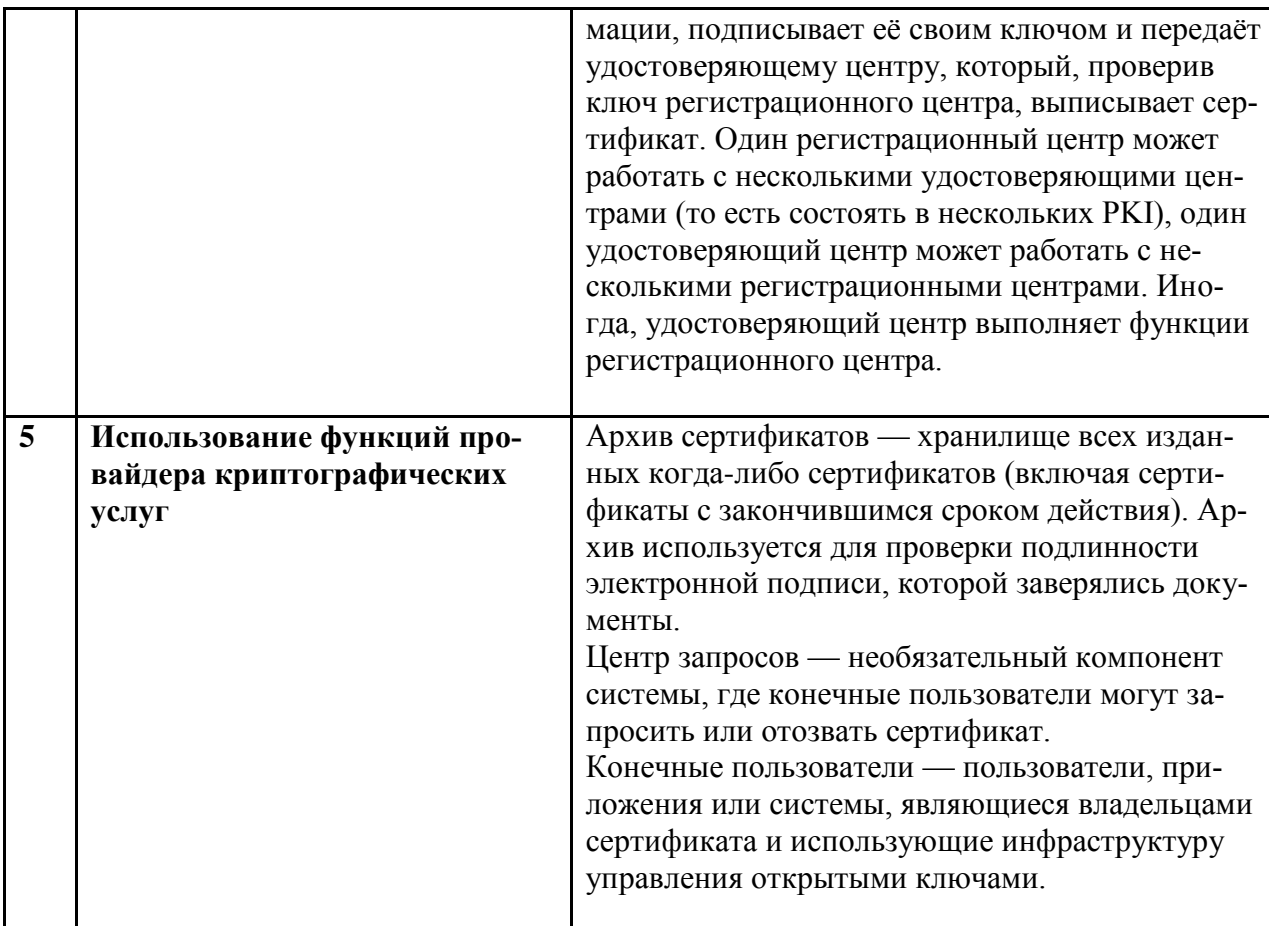

# 4. Образовательные технологии

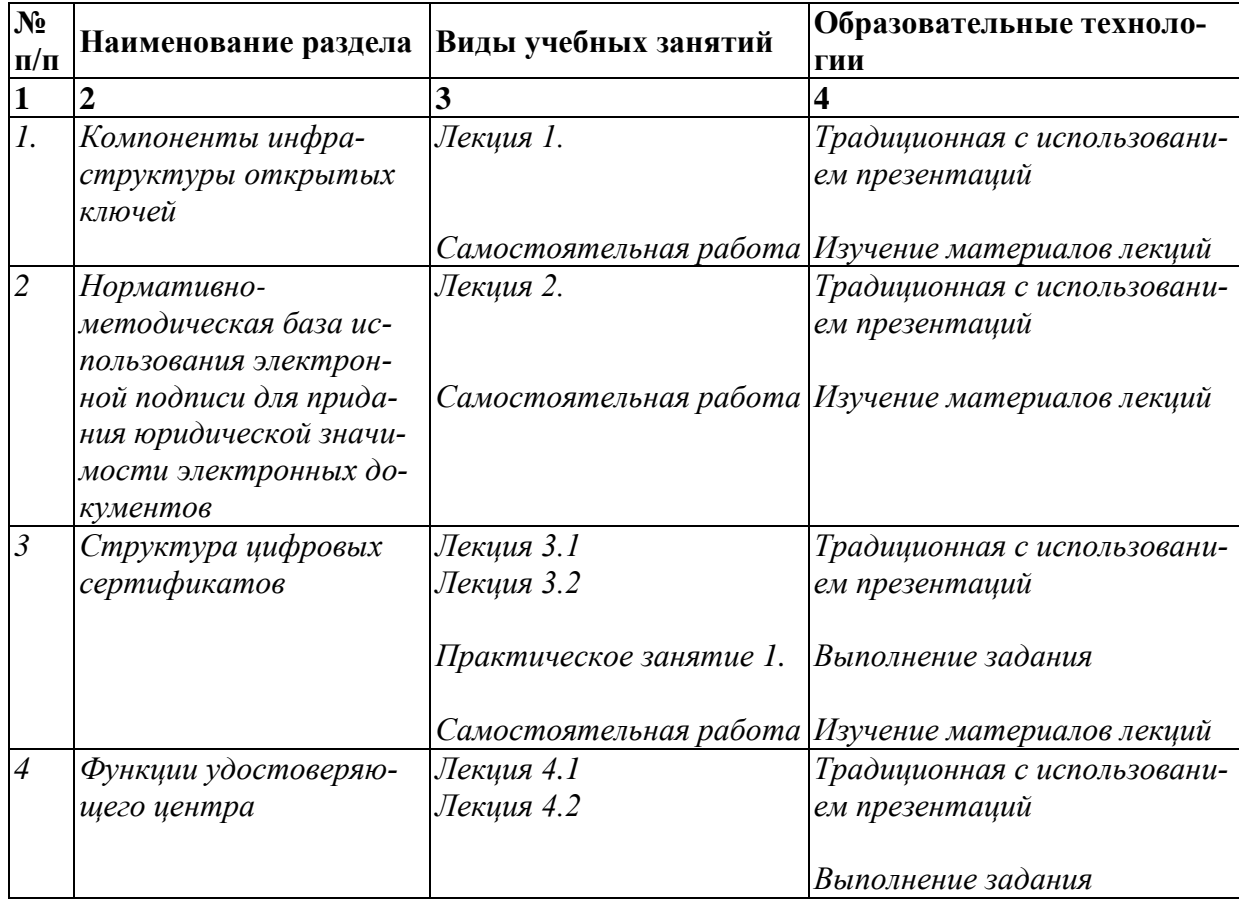

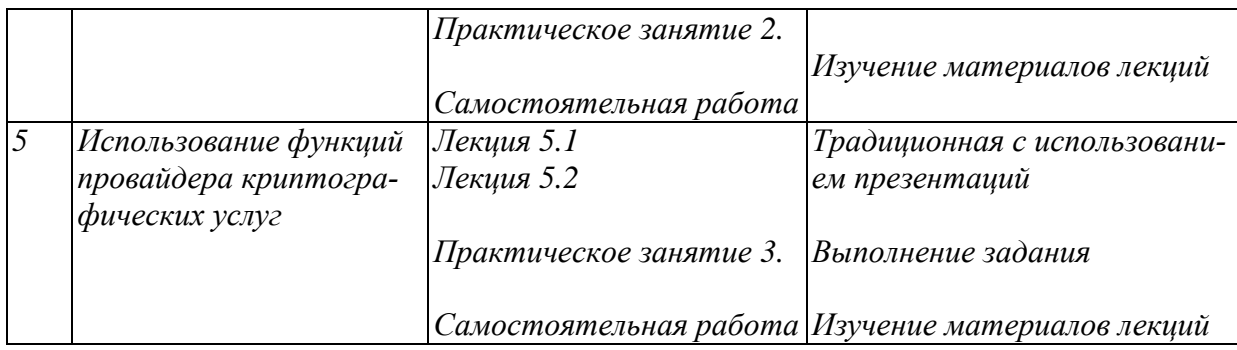

## **5. Оценка планируемых результатов обучения**

## 5.1. Система оценивания

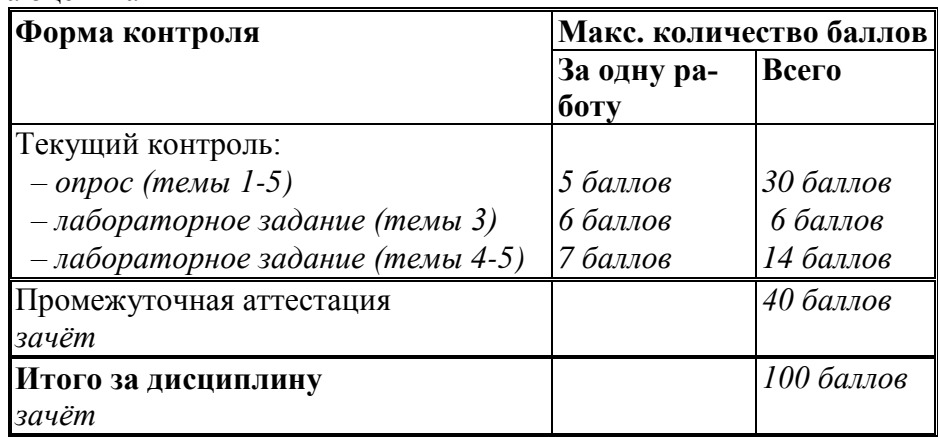

Полученный совокупный результат конвертируется в традиционную шкалу оценок и в шкалу оценок Европейской системы переноса и накопления кредитов (European Credit Transfer System; далее – ECTS) в соответствии с таблицей:

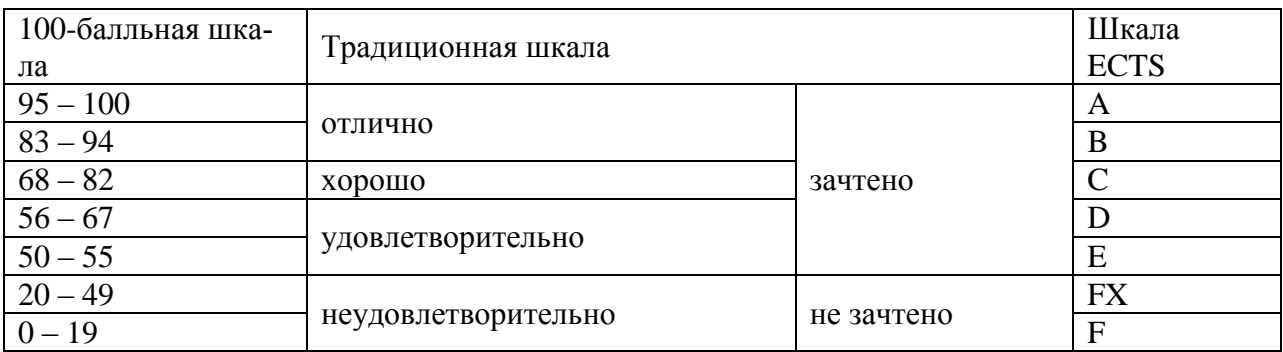

5.2.Критерии выставления оценки по дисциплине

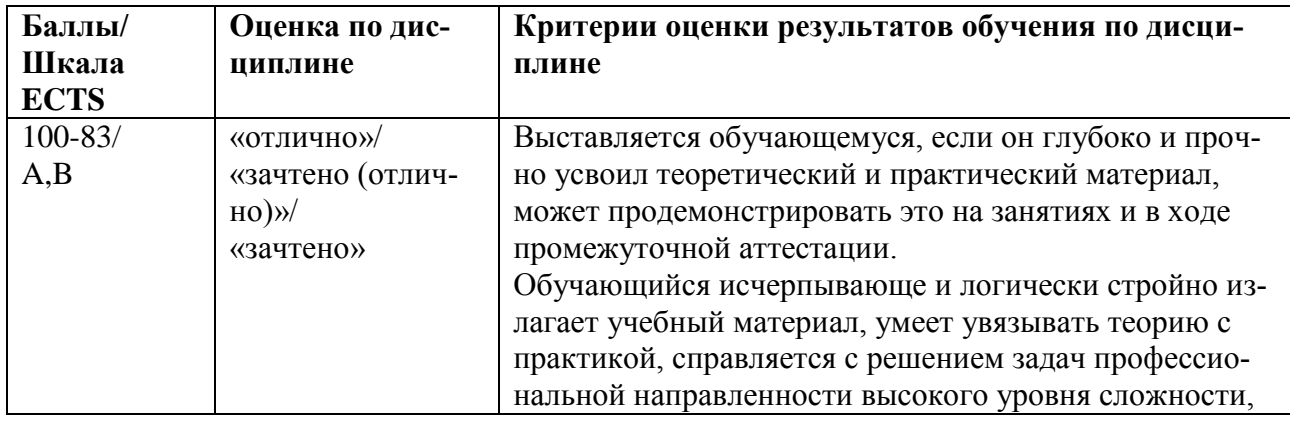

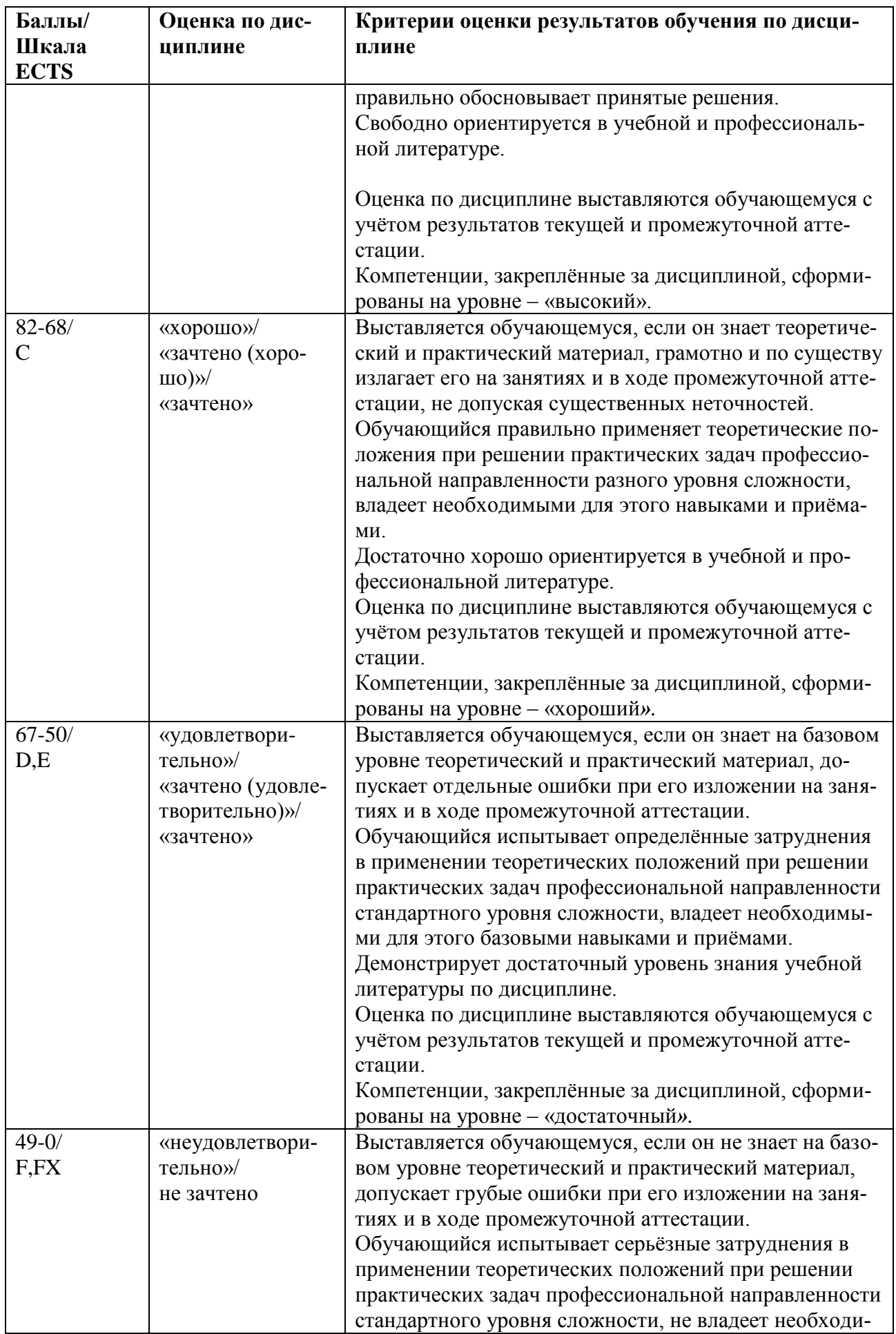

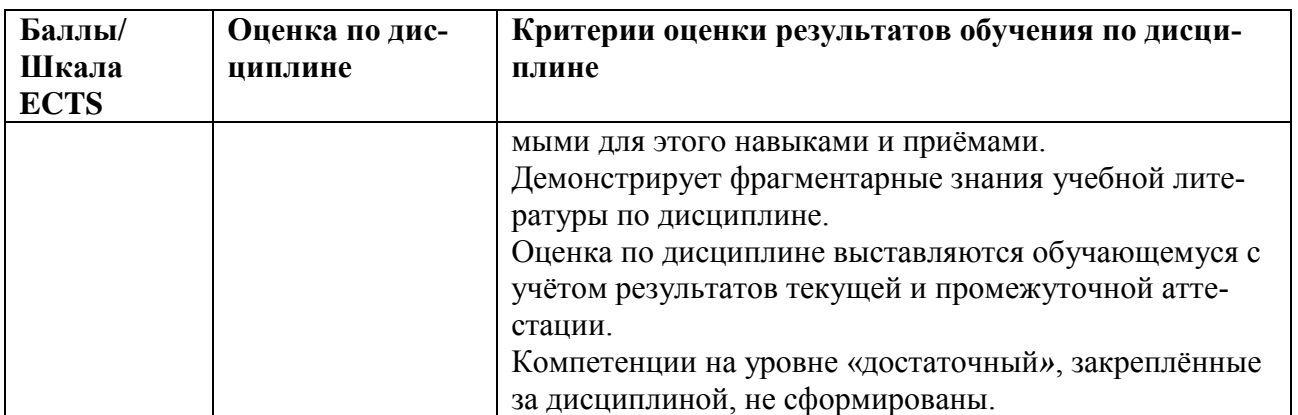

5.3. Оценочные средства (материалы) для текущего контроля успеваемости, промежуточной аттестации обучающихся по дисциплине

Примерные контрольные вопросы для зачёта - проверка сформированности компетенций  $\Pi K-1$ 

1. Организационная структура системы аттестации ОИ и их функции. Какие ОИ поллежат обязательной аттестации.

- 2. Федеральные органы по аттестации и их функции.
- 3. Органы по аттестации объектов и их функции. Задачи и функции органа по аттестации.
- 4. Деятельность аттестационных комиссий.
- 5. Сертификация открытого ключа.
- 6. Логическая структура и компоненты РКІ.
- 7. Риски использования ЭЦП.
- 8. Заявители и их функции. Заявка на проведение аттестации ОИ.
- 9. Порядок проведения аттестации объектов информатизации. Содержание заявок.
- 10. Порядок взаимодействия заявителя и органа по проведению аттестации.
- 11. Проведение экспертиз электронных документов с ЭП/ЭЦП.
- 12. Организационно-штатное обеспечение деятельности УЦ.
- 13. Основные понятия технологии РКІ.
- 14. Функции удостоверяющего центра.
- 15. Процедура оформления заявок на получения сертификата в УЦ.
- 16. Структура цифрового сертификата формата Х.509 v.3
- 17. Заключительный этап аттестации ОИ. Условия получения аттестата соответствия.
- 18. Что должно содержать заключение аттестационной комиссии.
- 19. Списки отозванных сертификатов.
- 20. Эксплуатация аттестованного объекта.
- 21. Рассмотрение апелляций по вопросам аттестации УЦ.
- 22. Интерфейс ОС Windows для работы с сертификатами.
- 23. Применение ЭП для обеспечения юридической значимости электронных документов.
- 24. Процедуры формирования и проверки ЭП.
- 25. Носители ключевой информации.
- 26. Функции криптопровайдера Криптопро-CSP
- 27. Аттестационные испытания ВП. Что входит в проверку систем ЗИ.
- 28. Интеграция функций криптопровайдера в офисные пакеты.
- 29. Использование УЦ.
- 30. Виды ЭЦП.
- 31. Основные разработчики пакетов для работы с РКІ.
- 32. Перечень основных разработчиков CSP.
- 33. Требования к шифрованию при работе с государственными Заказчиками.
- 34. Компроментация ключей.
- 35. Продукт Vip Net. Основной функционал.
- 36. Продукт OpenVPN. Основной функционал.
- 37. Криптографическая защита в ОС Linux.
- 38. Квантовая криптография. Пути развития.
- 39. УЦ. Исследование уязвимостей.
- 40. Утилиты для работы с SSL в Linux.
- 41. Работа с корневыми сертификатами.
- 42. Аудит безопасности в УЦ.
- 43. Расследование инцидентов при краже ключей УЦ.
- 44. Административная ответственность за нарушение регламента работы УЦ.
- 45. Центр управления сетью в VIP Net.
- 46. Правила безопасности Iptables.
- 47. Конфигурирование сервиса Fail2ban.
- 48. Взаимодействие компонентов инфраструктуры открытых ключей.

#### *Примерные задания для тестирования- проверка сформированности компетенций ПК-1*

#### **1. Что такое iptables:**

- *а) консоль управления МЭ netfilter.*
- б) полноценный фаерволл.
- в) сетевой мост.

#### **2. Fail2ban – это:**

- а) Медиа-проигрыватель.
- *б) Утилита для блокирования несанкционированного доступа.*
- в) Сервер приложений.

#### **6. Учебно-методическое и информационное обеспечение дисциплины**

6.1. Список источников и литературы

# Источники

### Основные

- 1. *Федеральный закон* от 27 июля 2006 г. №149-ФЗ «Об информации, информационных технологиях и о защите информации» [Электронный ресурс] : Режим доступа : http://www.consultant.ru/document/cons\_doc\_LAW\_61798/, свободный. – Загл. с экрана.
- 2. *Федеральный закон* от 27 июля 2006 г. №152-ФЗ «О персональных данных» [Электронный ресурс] : Режим доступа : http://www.consultant.ru/document/cons\_doc\_LAW\_61801/, свободный. – Загл. с экрана.
- 3. *Федеральный закон* от 6 апреля 2011 г. №63-ФЗ «Об электронной подписи» [Электронный ресурс]: Режим доступа: http://www.consultant.ru/document/cons\_doc\_LAW\_112701/, свободный. – Загл. с экрана.
- 4. *Федеральный закон* от 27 декабря 2002 г. №184-ФЗ «О техническом регулировании» [Электронный ресурс]: Режим доступа: http://www.consultant.ru/document/cons\_doc\_LAW\_40241/, свободный. – Загл. с экрана.

# Литература

## Основная

1. *Комплексная защита* информации в корпоративных системах : учеб. пособие / В.Ф. Шаньгин. — М. : ИД «ФОРУМ» : ИНФРА-М, 2017. — 592 с. — (Высшее образование: Бакалавриат). - Режим доступа: http://znanium.com/catalog/product/546679

- 2. *Шаньгин В.Ф.* Защита компьютерной информации. Эффективные методы и средства [Электронный ресурс] / В. Ф. Шаньгин. - М.: ДМК Пресс, 2010. - 544 с.: ил. - ISBN 978-5-94074-518-1. - Режим доступа: http://znanium.com/catalog/product/408107
- 6.2. Перечень ресурсов информационно-телекоммуникационной сети «Интернет».
- 1. Официальный сайт компании Криптопро [Электронный ресурс]: Режим доступа: http://www.cryptopro.com/, свободный. – Загл. с экрана.
- 2. Центр разработки Криптоком [Электронный ресурс]: Режим доступа: http://www.cryptocom.ru/products/index.html/, свободный. – Загл. с экрана.

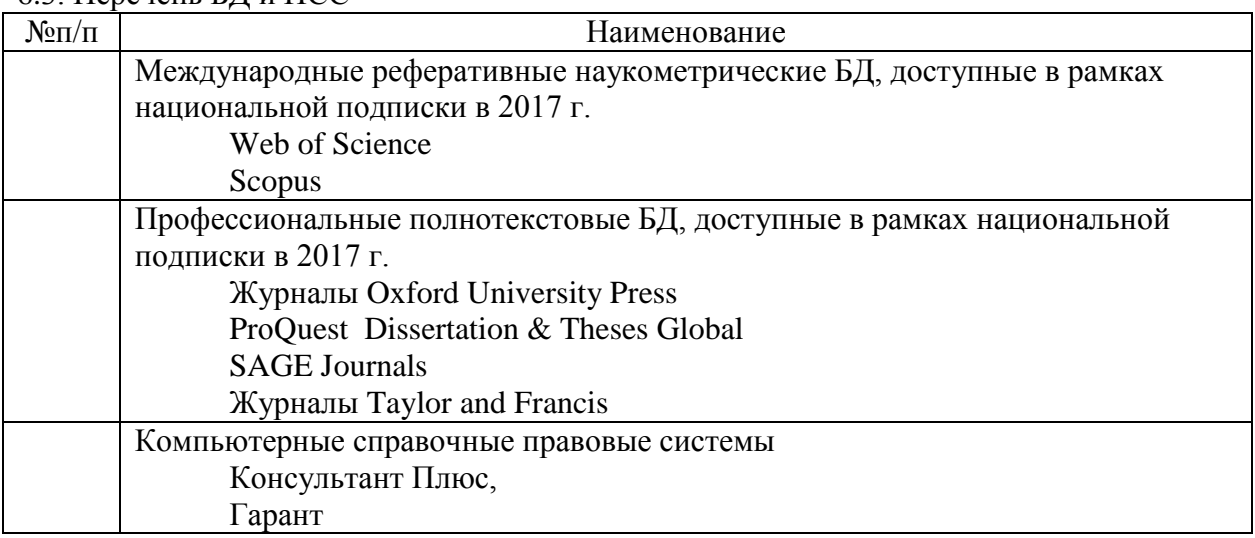

#### 6.3. Перечень БД и ИСС

## **7. Материально-техническое обеспечение дисциплины**

Для проведения занятий необходимо следующее материально-техническое обеспечение: 1) лекционный класс с видеопроектором и компьютером, на котором должны быть установлены:

– лицензионное ПО MS Windows 7 и старше;

– лицензионное ПО MS Office 2010 (с обязательным наличием MS PowerPoint) и старше 2) компьютерный класс, оборудованный современными персональными компьютерами

для каждого студента с выходом в интернет. На компьютере должны быть установлены:

– лицензионное ПО MS Windows 7 и старше;

– лицензионное ПО MS Office 2010 и старше;

– программный гипервизор Vmware Player;

– программа СryptoPro

#### **Перечень ПО**

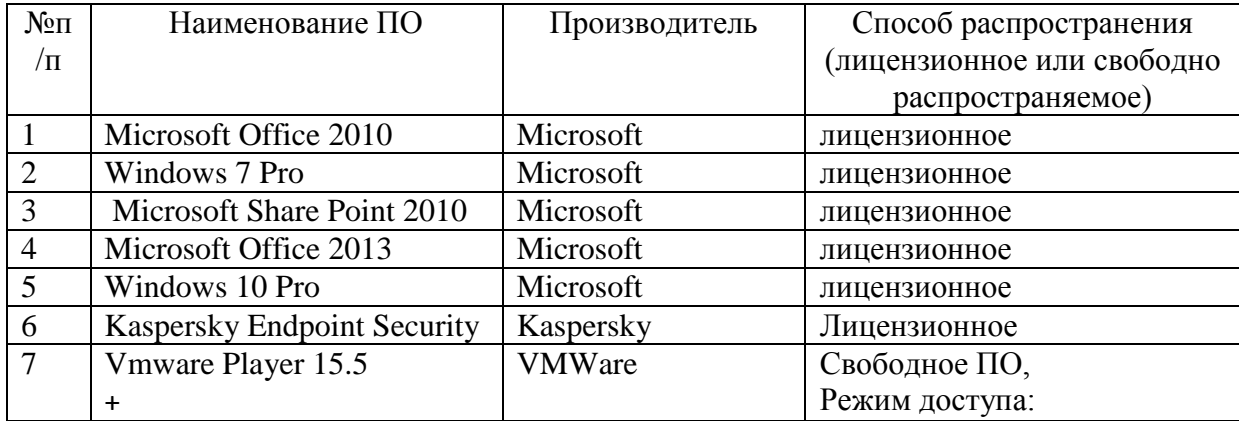

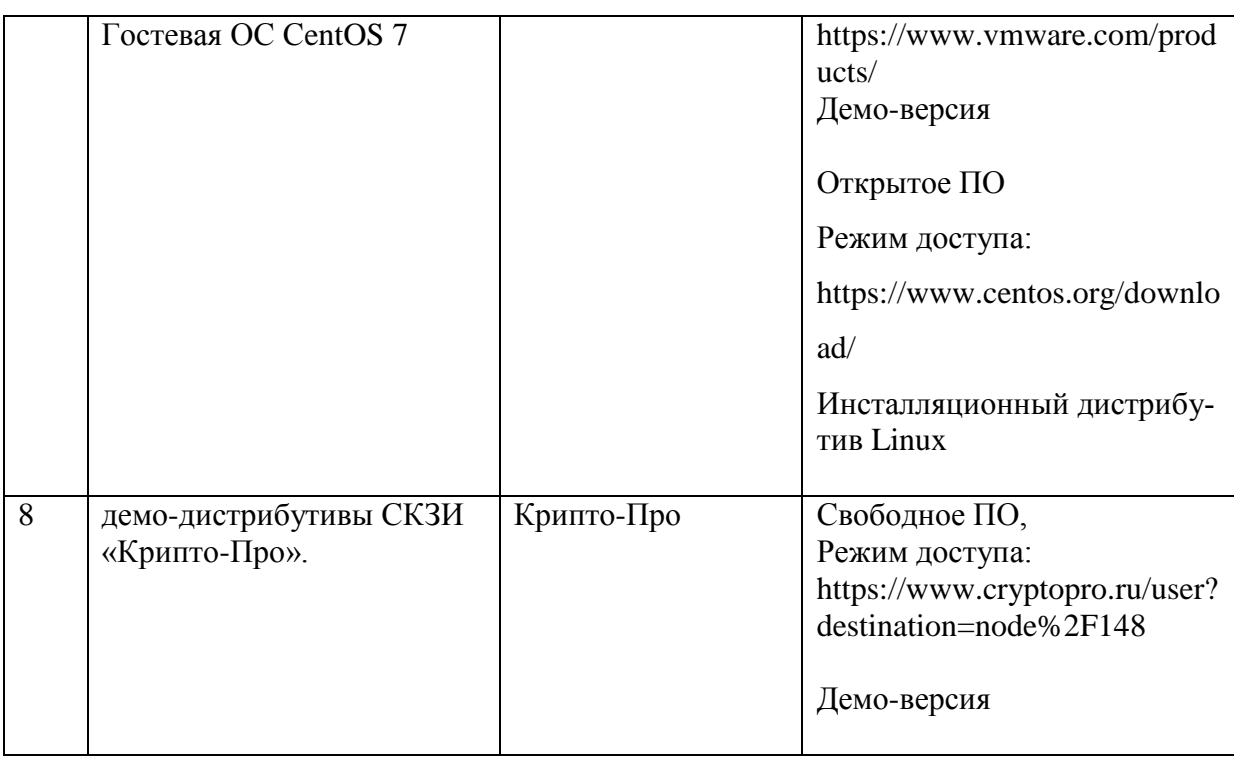

Для проведения занятий лекционного типа предлагаются тематические иллюстрации в формате презентаций PowerPoint.

#### 8. Обеспечение образовательного процесса для лиц с ограниченными возможностями здоровья

В ходе реализации дисциплины используются следующие дополнительные методы обучения, текущего контроля успеваемости и промежуточной аттестации обучающихся в зависимости от их индивидуальных особенностей:

• для слепых и слабовидящих:

- лекции оформляются в виде электронного документа, доступного с помощью компьютера со специализированным программным обеспечением;

- письменные задания выполняются на компьютере со специализированным программным обеспечением, или могут быть заменены устным ответом;

- обеспечивается индивидуальное равномерное освещение не менее 300 люкс;

- для выполнения задания при необходимости предоставляется увеличивающее устройство; возможно также использование собственных увеличивающих устройств;

- письменные задания оформляются увеличенным шрифтом;

- экзамен и зачёт проводятся в устной форме или выполняются в письменной форме на компьютере.

• для глухих и слабослышащих:

- лекции оформляются в виде электронного документа, либо предоставляется звукоусиливающая аппаратура индивидуального пользования;

- письменные задания выполняются на компьютере в письменной форме;

- экзамен и зачёт проводятся в письменной форме на компьютере; возможно проведение в форме тестирования.

• для лиц с нарушениями опорно-двигательного аппарата:

- лекции оформляются в виде электронного документа, доступного с помощью компьютера со специализированным программным обеспечением;

– письменные задания выполняются на компьютере со специализированным программным обеспечением;

– экзамен и зачѐт проводятся в устной форме или выполняются в письменной форме на компьютере.

При необходимости предусматривается увеличение времени для подготовки ответа.

Процедура проведения промежуточной аттестации для обучающихся устанавливается с учѐтом их индивидуальных психофизических особенностей. Промежуточная аттестация может проводиться в несколько этапов.

При проведении процедуры оценивания результатов обучения предусматривается использование технических средств, необходимых в связи с индивидуальными особенностями обучающихся. Эти средства могут быть предоставлены университетом, или могут использоваться собственные технические средства.

Проведение процедуры оценивания результатов обучения допускается с использованием дистанционных образовательных технологий.

Обеспечивается доступ к информационным и библиографическим ресурсам в сети Интернет для каждого обучающегося в формах, адаптированных к ограничениям их здоровья и восприятия информации:

- для слепых и слабовидящих:
- в печатной форме увеличенным шрифтом;
- в форме электронного документа;
- в форме аудиофайла.
- для глухих и слабослышащих:
- в печатной форме;
- в форме электронного документа.
- для обучающихся с нарушениями опорно-двигательного аппарата:
- в печатной форме;
- в форме электронного документа;
- в форме аудиофайла.

Учебные аудитории для всех видов контактной и самостоятельной работы, научная библиотека и иные помещения для обучения оснащены специальным оборудованием и учебными местами с техническими средствами обучения:

- для слепых и слабовидящих:
	- устройством для сканирования и чтения с камерой SARA CE;
	- дисплеем Брайля PAC Mate 20;
	- принтером Брайля EmBraille ViewPlus;
- для глухих и слабослышащих:

– автоматизированным рабочим местом для людей с нарушением слуха и слабослышащих;

– акустический усилитель и колонки;

- для обучающихся с нарушениями опорно-двигательного аппарата:
	- передвижными, регулируемыми эргономическими партами СИ-1;
	- компьютерной техникой со специальным программным обеспечением.

#### **9. Методические материалы**

#### **9.1. Планы практических работ. Методические указания по организации и проведению**

Темы учебной дисциплины предусматривают проведение практических работ, которые служат как целям текущего и промежуточного контроля за подготовкой студентов, так и целям получения практических навыков применения методов выработки решений, закрепления изученного материала, развития умений, приобретения опыта решения конкретных проблем, ведения дискуссий, аргументации и защиты выбранного решения. Помощь в этом оказывают задания для практических работ, выдаваемые преподавателем на каждом занятии, задания на самостоятельную подготовку, перечень вопросов для подготовки к зачету и контрольные домашние задания для самостоятельной работы студентов.

**Целью** практических работ является закрепление теоретического материала и приобретение практических навыков использования методов применения пакетов компьютерной математики в профессиональной деятельности, применять навыки для принятия наиболее эффективных решений в условиях быстро меняющейся реальности, для быстрой адаптации к изменяющимся условиям деятельности.

Тематика практических работ соответствует программе курса.

- 1. Работа с сертификатами в ОС Windows.
- 2. Функции удостоверяющего центр на примере тестового УЦ Криптопро.
- 3. Настройки криптопровайдера Криптопро CSP.
- 4. Функции криптобиблиотеки OpenSSL.

Методические указания к практическим работам приведены в отдельном документе.

#### **9.2.Методические указания для обучающихся по освоению дисциплины**

Успешное освоение дисциплины студентом определяется, несколькими факторами: посещение аудиторных занятий, подготовка и выполнение домашних заданий, своевременное выполнение запланированных форм отчетности.

Самостоятельная работа студентов направлена на закрепление полученных навыков и для приобретения новых теоретических и фактических знаний, выполняется в читальном зале библиотеки и в домашних условиях, подкрепляется учебно-методическим и информационным обеспечением (учебники, учебно-методические пособия, конспекты лекций).

Самостоятельная работа выполняется студентами с использованием ПК в домашних условиях, либо в библиотеке института по специальным заданиям в соответствии с методическими материалами, выданными преподавателем. Самостоятельная работа включает отработку навыков анализа ситуации, создание модели ситуации, которая используется в данном конкретном методе выбора наилучшей альтернативы, и решение задачи, также к самостоятельной работе относится подготовка к практическим работам, подготовка по темам пропущенных занятий.

Начиная с первого занятия, преподаватель объявляет студентам тему следующего занятия и список литературы. Студент должен ознакомиться с предложенными источниками, в таком случае он на следующем занятии будет готов к восприятию нового материала.

Студент для самостоятельно работы должен иметь программу курса, вопросы к зачету, список основной и дополнительной литературы по курсу.

После каждого занятия, перед следующим, студент должен ознакомиться с пройденным материалом. При возникновении вопросов или непонимания, студент должен изучить рекомендованную и дополнительную литературу по курсу.

#### АННОТАЦИЯ ДИСЦИПЛИНЫ

Дисциплина «Инфраструктура открытых ключей, удостоверяющие центры» реализуется на факультете Информационных систем и безопасности для студентов 3-го курса, обучающихся по программе бакалавриата по направлению подготовки 10.03.01 Информационная безопасность (профили подготовки – № 2 Организация и технология защиты информании) кафелрой комплексной заниты информании.

Цель дисциплины: научить студентов приемам работы с инфраструктурой открытых ключей и цифровыми сертификатами.

Задачи: формирование у студентов представлений об инфраструктуре открытых ключей, выработка умений разворачивать и настраивать удостоверяющие центры, научить студентов использовать механизмы обеспечения юридической значимости документов. Дисциплина направлена на формирование следующих компетенций:

ПК-1 - способностью выполнять работы по установке, настройке и обслуживанию программных, программно-аппаратных (в том числе криптографических) и технических средств защиты информации.

В результате освоения дисциплины обучающийся должен:

Знать архитектуру и компоненты инфраструктуры открытых ключей;

юридические и методические основы обеспечения юридической значимости электронных документов; принципы формирования электронной подписи;

формат цифрового сертификата.

Уметь пользоваться основными крипто провайдерами, в части формирования электронной подписи; разворачивать такие компоненты инфраструктуры как удостоверяющие центры; выбирать, устанавливать и настраивать компоненты инфраструктуры, принимать участие в разработке политики безопасности.

Владеть профессиональной терминологией; навыками настройки и эксплуатации компонентов инфраструктуры открытых ключей.

По дисциплине предусмотрена промежуточная аттестация в форме зачёта.

Общая трудоёмкость освоения дисциплины составляет 2 зачётные единицы.

# *Приложение 2*

# **ЛИСТ ИЗМЕНЕНИЙ**

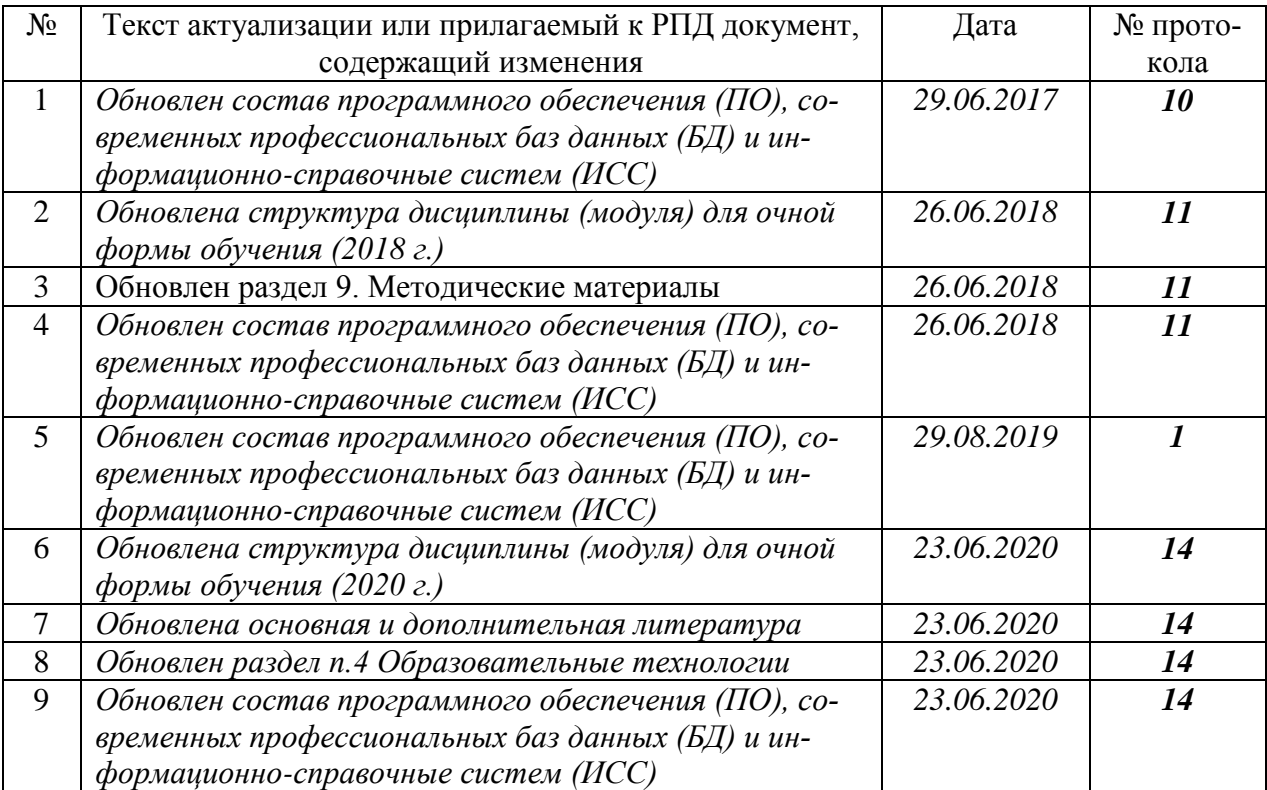

## **1. Состав программного обеспечения (ПО), современных профессиональных баз данных (БД) и информационно-справочные систем (ИСС) (2017 г.) Перечень ПО**

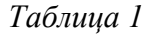

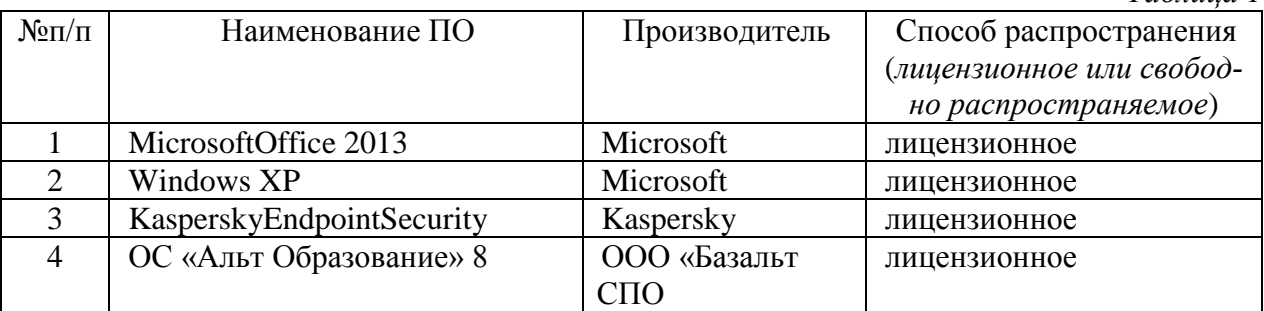

## **Перечень БД и ИСС**

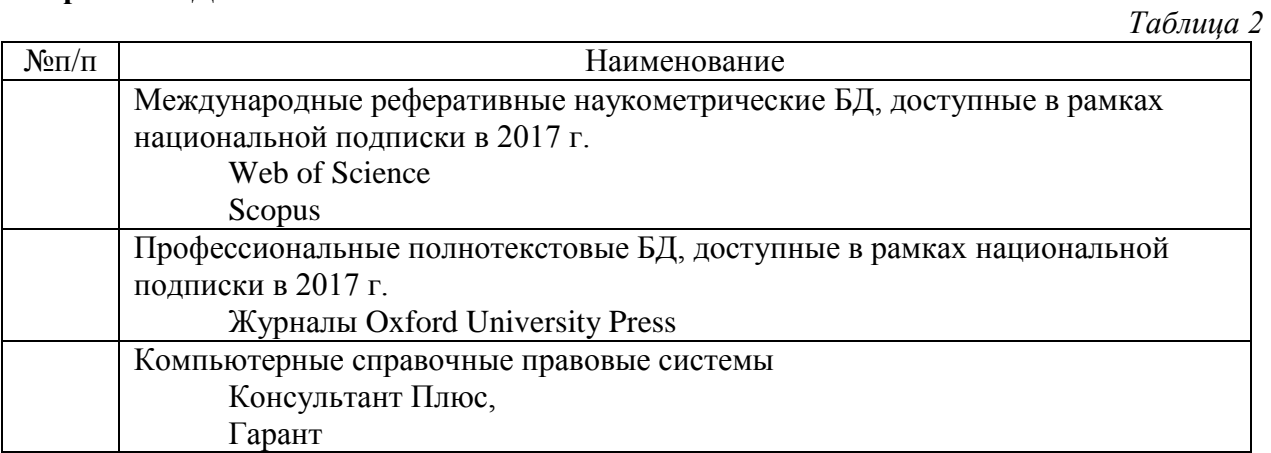

Составитель: К.т.н, доцент, А.С. Моляков

#### **2. Обновление структуры дисциплины (модуля) для очной формы обучения (2018 г.)**

#### **Структура дисциплины (модуля) для очной формы обучения**

Общая трудоѐмкость дисциплины составляет 2 з.е., 72 ч., в том числе контактная работа обучающихся с преподавателем 28 ч., самостоятельная работа обучающихся 44 ч.

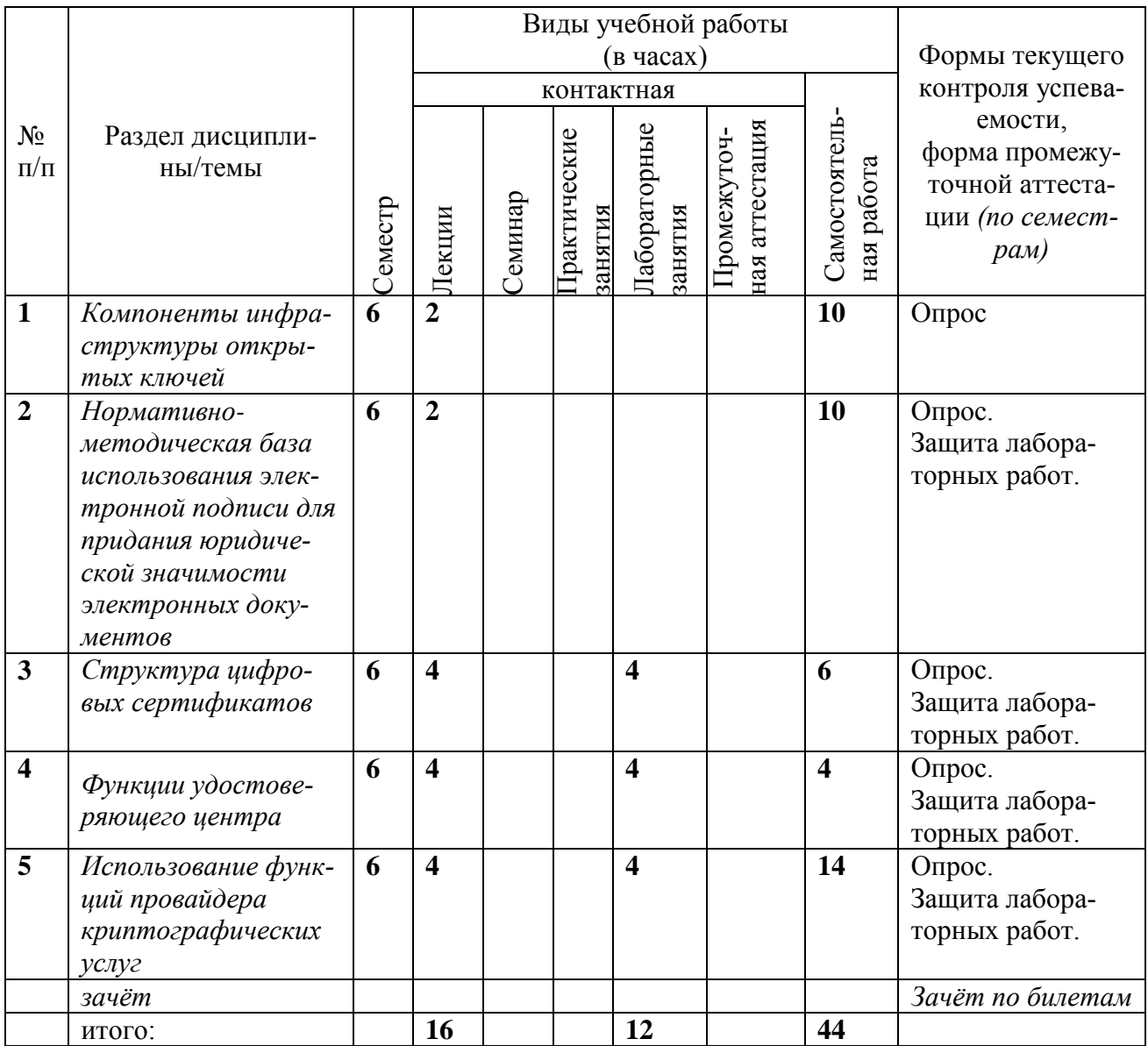

#### **3.Обновление раздела 9. Методические материалы**

В раздел 9 внести следующие изменения.

1. Заменить производные слова от слова «практический» на соответствующие производные слова от слова «лабораторный».

Внести изменения в подраздел **9.1. Планы лабораторных занятий** - проверка сформированности компетенций ПК-1

Темы учебной дисциплины предусматривают проведение лабораторных занятий, которые служат как целям текущего и промежуточного контроля за подготовкой студентов,

Лабораторные занятия проводятся в учебных группах (подгруппах) и имеют своей целью:

1) закрепление теоретических основ дисциплины, излагаемых в лекционном курсе, а также самостоятельно изучаемых студентами;

2) формирование практических навыков по использованию по моделированию системы охраны объектов;

3) научить студентов использовать экспериментальные и научные исследования в производственной деятельности по созданию, сопровождению и эксплуатации систем охраны объектов от физического доступа посторонних лиц.

## Лабораторное занятие 1(4 ч.). Исследование механизмов защиты ЭЦП (проверка сформированности компетенций ПК-1)

Цель работы: получение практических навыков в исследовании ЭЦП.

Указания по выполнению задания: обратить внимание на длину ключей при работе с ЭЦП. Выполнение задания:

В ходе практической работы имитируется процесс, осуществляющий несанкционированный доступ к ресурсам ОС. Задача студентам, как будущим администраторам СЗИ, своевременно анализировать и выявлять подобные угрозы.

Контрольные вопросы:

1. Виды сертификатов.

2. Метолы компрометании ключей.

3. Метолы демаскирования вредоносных программных агентов при работе с ЭШП.

Список литературы:

Приведён в п. 6 данной РПД

Материально-техническое обеспечение практического занятия: аудитория, оснащенная презентационной техникой (проектор, экран, компьютер/ноутбук). Компьютеры по количеству обучающихся с развёрнутой ОС MS Windows, виртуальной машиной VMPlayer с гостевой ОС VMPlayer с гостевой ОС CentOS 7. Занятия проводятся в специально оборудованном компьютерном классе.

### Лабораторное занятие 2(4 ч.). Структура цифровых сертификатов. Ознакомления студентов с обязательными и дополнительными полями сертификатов (проверка сформированности компетенций ПК-1)

Цель работы: получение практических навыков работы с сертификатами.

Указания по выполнению задания: обратить внимание на дополнительные поля сетифика-Ta.

Выполнение задания:

В ходе практической работы студенты обучаются создавать сертификаты и их импортирования в УЦ.

Контрольные вопросы:

1. Структура сертификата

2. Процедура отзыва сертификата в УЦ.

3. Процедура импортирования сертификатов.

Список литературы:

Приведён в п. 6 данной РПД

Материально-техническое обеспечение практического занятия: аудитория, оснащенная презентационной техникой (проектор, экран, компьютер/ноутбук). Компьютеры по количеству обучающихся с развёрнутой ОС MS Windows, виртуальной машиной VMPlayer с

гостевой ОС VMPlayer c гостевой ОС CentOS 7. Занятия проводятся в специально оборудованном компьютерном классе.

**Лабораторное занятие 3(2 ч.).Использование функций провайдера криптографических услуг. Приобретение студентами навыков работы с утилитами СКЗИ «Крипто-Про»** (проверка сформированности компетенций ПК-1)

*Цель работы:* получение практических навыков работы с СКЗИ «Крипто-Про».

*Указания по выполнению задания:* обратить внимание на использование плагина при работе с графической оболочкой в Web-браузере.

*Выполнение задания:*

В ходе практической работы студенты обучаются с продуктами СКЗИ «Крипто-Про».. *Контрольные вопросы*:

1.Назначение СКЗИ «Крипто-Про»..

2.Перечень алгоритмов шифрования, поддерживаемых СКЗИ «Крипто-Про»..

3. Поддержка плагина СКЗИ «Крипто-Про» разными браузерами.

Список литературы:

Приведѐн в п. 6 данной РПД

*Материально-техническое обеспечение практического занятия:* аудитория, оснащенная презентационной техникой (проектор, экран, компьютер/ноутбук). Компьютеры по количеству обучающихся с развёрнутой OC MS Windows, виртуальной машиной VMPlayer с гостевой ОС VMPlayer c гостевой ОС CentOS 7, демо-дистрибутивы СКЗИ «Крипто-Про». Занятия проводятся в специально оборудованном компьютерном классе.

## **4. Состав программного обеспечения (ПО), современных профессиональных баз данных (БД) и информационно-справочные систем (ИСС) (2018 г.)**

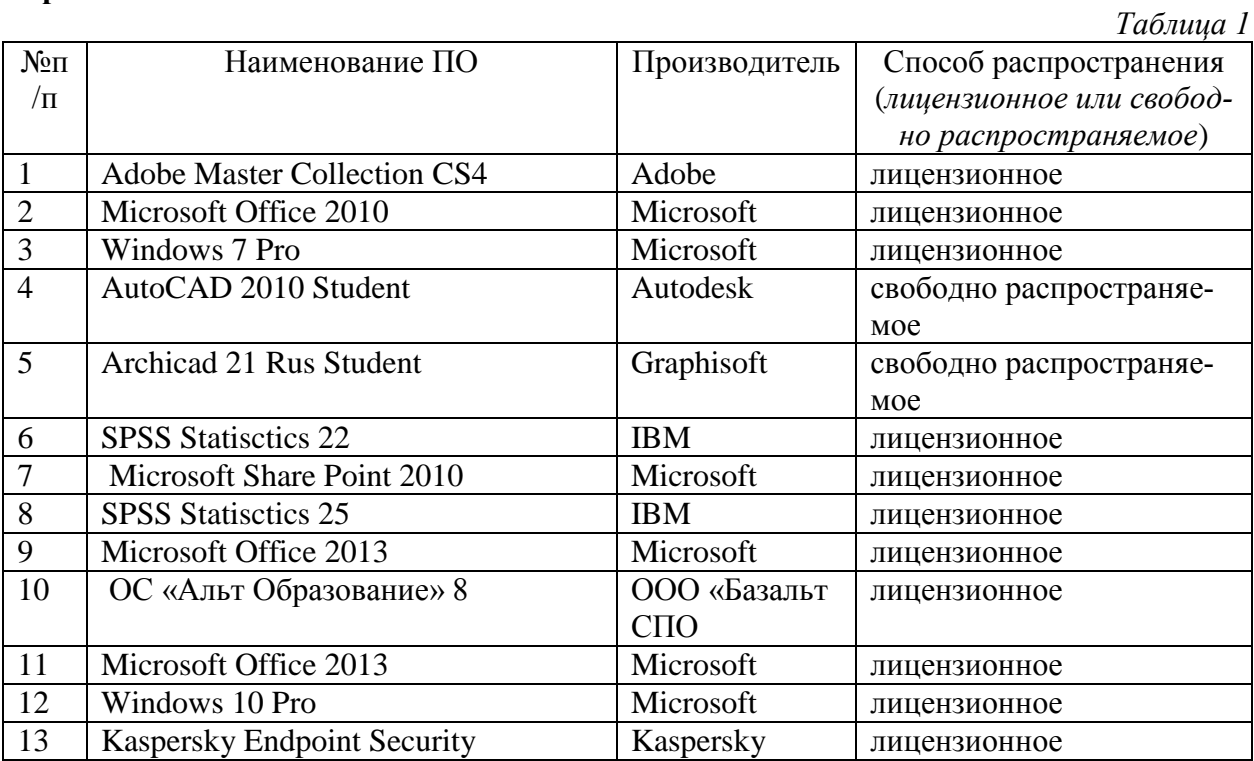

### **Перечень ПО**

#### **Перечень БД и ИСС**

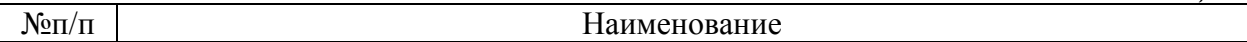

*Таблица 2*

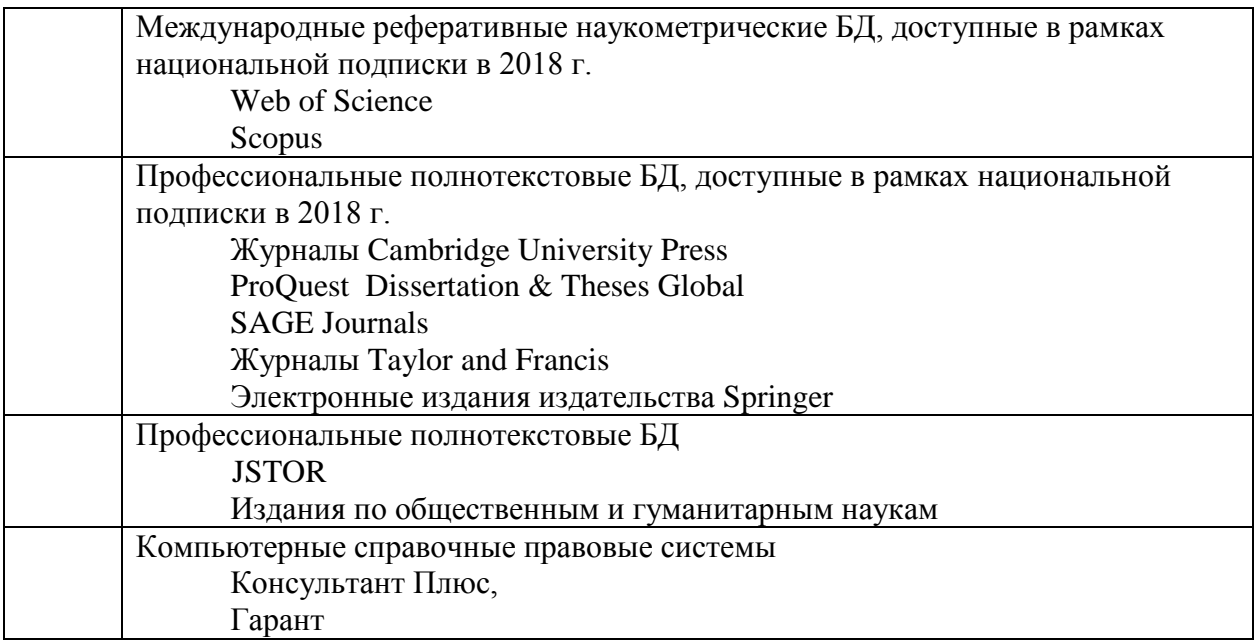

Составитель:

К.т.н., доцент, А.С. Моляков

## **5.Обновление состава программного обеспечения (ПО), современных профессиональных баз данных (БД) и информационно-справочные систем (ИСС) (2019 г.) Перечень ПО**

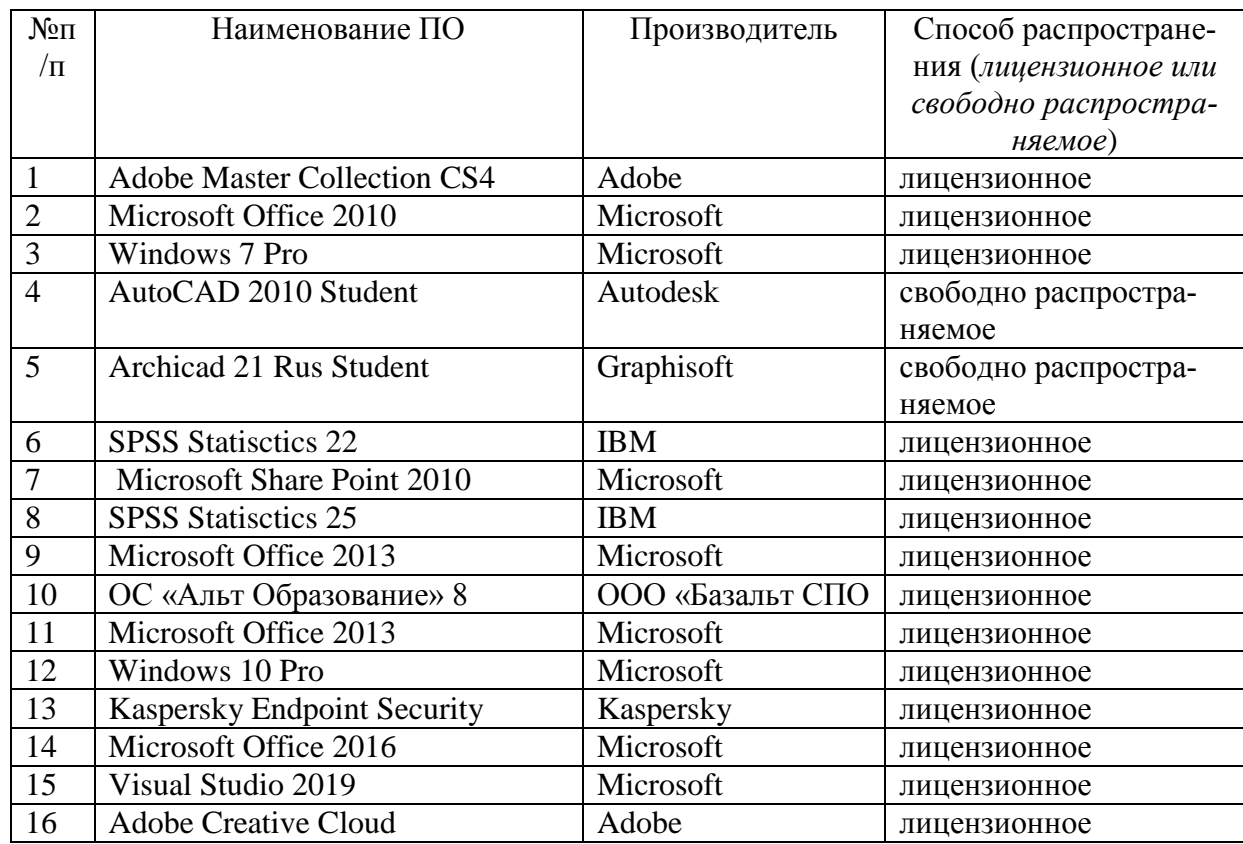

## **Перечень БД и ИСС**

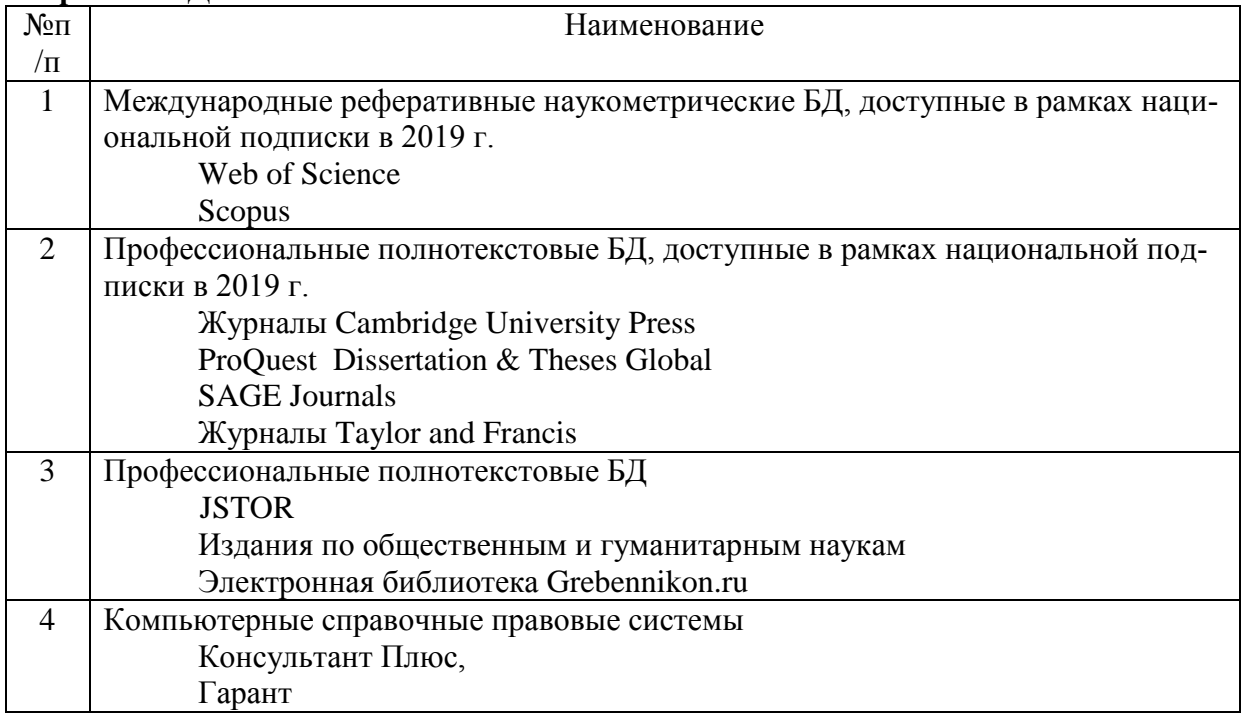

Составитель: К.т.н., доцент, А.С. Моляков

#### **6. Обновление структуры дисциплины (модуля) для очной формы обучения (2020 г.)**

#### **Структура дисциплины (модуля) для очной формы обучения**

Общая трудоѐмкость дисциплины составляет 2 з.е., 76 ч., в том числе контактная работа обучающихся с преподавателем 28 ч., самостоятельная работа обучающихся 48 ч.

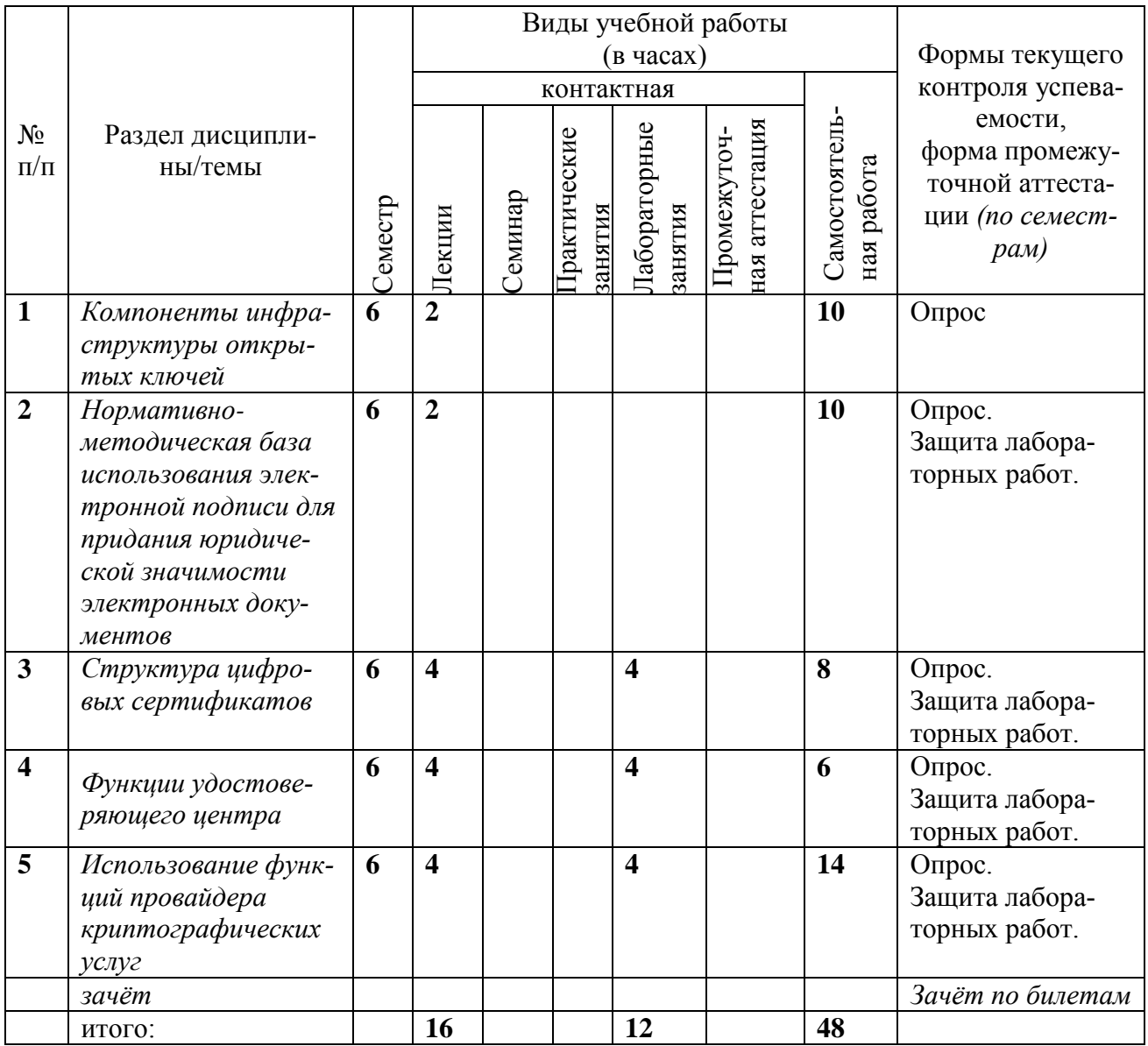

#### **7. Обновление основной и дополнительной литературы (2020 г.)**

В раздел **6. Учебно-методическое и информационное обеспечение дисциплины**  вносятся следующие изменения:

Дополнить раздел Основная литература

В раздел **6. Учебно-методическое и информационное обеспечение дисциплины**  вносятся следующие изменения:

Дополнить раздел Основная литература

Новожилов, О. П. Информатика в 2 ч. Часть 1 : учебник для вузов / О. П. Новожилов. — 3-е изд., перераб. и доп. — Москва : Издательство Юрайт, 2020. — 320 с. — (Высшее образование). — ISBN 978-5-534-09964-5. — Текст : электронный // ЭБС Юрайт [сайт]. — URL: https://urait.ru/bcode/455239

Сети и телекоммуникации : учебник и практикум для вузов / К. Е. Самуйлов [и др.]; под редакцией К. Е. Самуйлова, И. А. Шалимова, Д. С. Кулябова. — Москва : Издательство Юрайт, 2020. — 363 с. — (Высшее образование). — ISBN 978-5-534-00949-1. — Текст : электронный // ЭБС Юрайт [сайт]. — URL: https://urait.ru/bcode/450234

Дополнить раздел Дополнительная литература

Клименко, И. С. Информационная безопасность и защита информации: модели и методы управления : монография / И.С. Клименко. — Москва: ИНФРА-М, 2020. — 180 с. — (Научная мысль). — DOI 10.12737/monography\_5d412ff13c0b88.75804464. - ISBN 978-5- 16-015149-6. - Текст: электронный. - URL:<https://znanium.com/catalog/product/1018665>

Дибров, М. В. Сети и телекоммуникации. Маршрутизация в IP-сетях в 2 ч. Часть 1 : учебник и практикум для вузов / М. В. Дибров. — Москва : Издательство Юрайт, 2020. — 333 с. — (Высшее образование). — ISBN 978-5-9916-9956-3. — Текст : электронный // ЭБС Юрайт [сайт]. — URL:<https://urait.ru/bcode/452430>

Дибров, М. В. Сети и телекоммуникации. Маршрутизация в IP-сетях в 2 ч. Часть 2 : учебник и практикум для вузов / М. В. Дибров. — Москва : Издательство Юрайт, 2020. — 351 с. — (Высшее образование). — ISBN 978-5-9916-9958-7. — Текст : электронный // ЭБС Юрайт [сайт]. — URL:<https://urait.ru/bcode/453063>

8. В элемент рабочей программы **п.4 Образовательные технологии** вносятся следующие изменения:

В период временного приостановления посещения обучающимися помещений и территории РГГУ. для организации учебного процесса с применением электронного обучения и дистанционных образовательных технологий могут быть использованы следующие образовательные технологии:

– видео-лекции;

– онлайн-лекции в режиме реального времени;

– электронные учебники, учебные пособия, научные издания в электронном виде и доступ к иным электронным образовательным ресурсам;

– системы для электронного тестирования;

– консультации с использованием телекоммуникационных средств.

9. В элемент рабочей программы **7. Материально-техническое обеспечение дисциплины/модуля** вносятся следующие изменения:

|                     | передив $D\mu$ и пес                                                                                                    |  |  |
|---------------------|----------------------------------------------------------------------------------------------------|--|--|
| $N \cdot \ln / \pi$ | Наименование                                                                                                    |  |  |
|                     | Международные реферативные наукометрические БД, доступные в рамках<br>национальной подписки в 2020 г.<br>Web of Science<br>Scopus                                        |  |  |
|                     | Профессиональные полнотекстовые БД, доступные в рамках национальной<br>подписки в 2020 г.<br>Журналы Cambridge University Press<br>ProQuest Dissertation & Theses Global |  |  |

**Перечень БД и ИСС** 

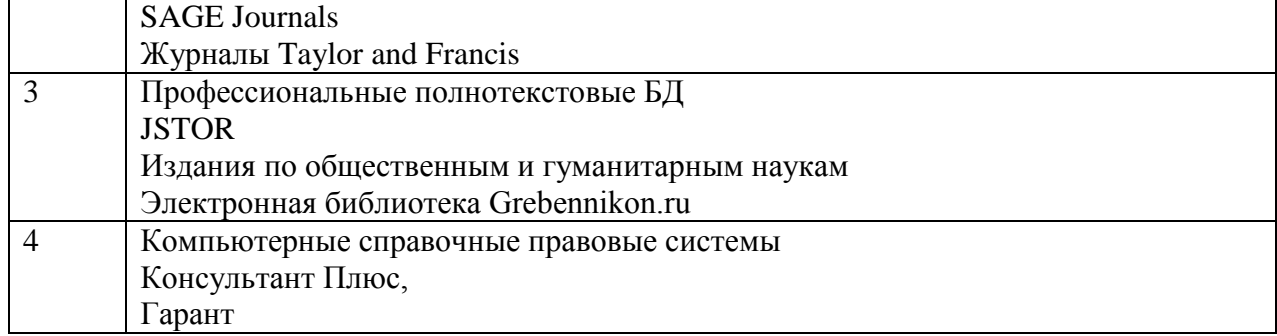

В элемент рабочей программы **7. Материально-техническое обеспечение дисциплины/модуля** вносятся следующие изменения:

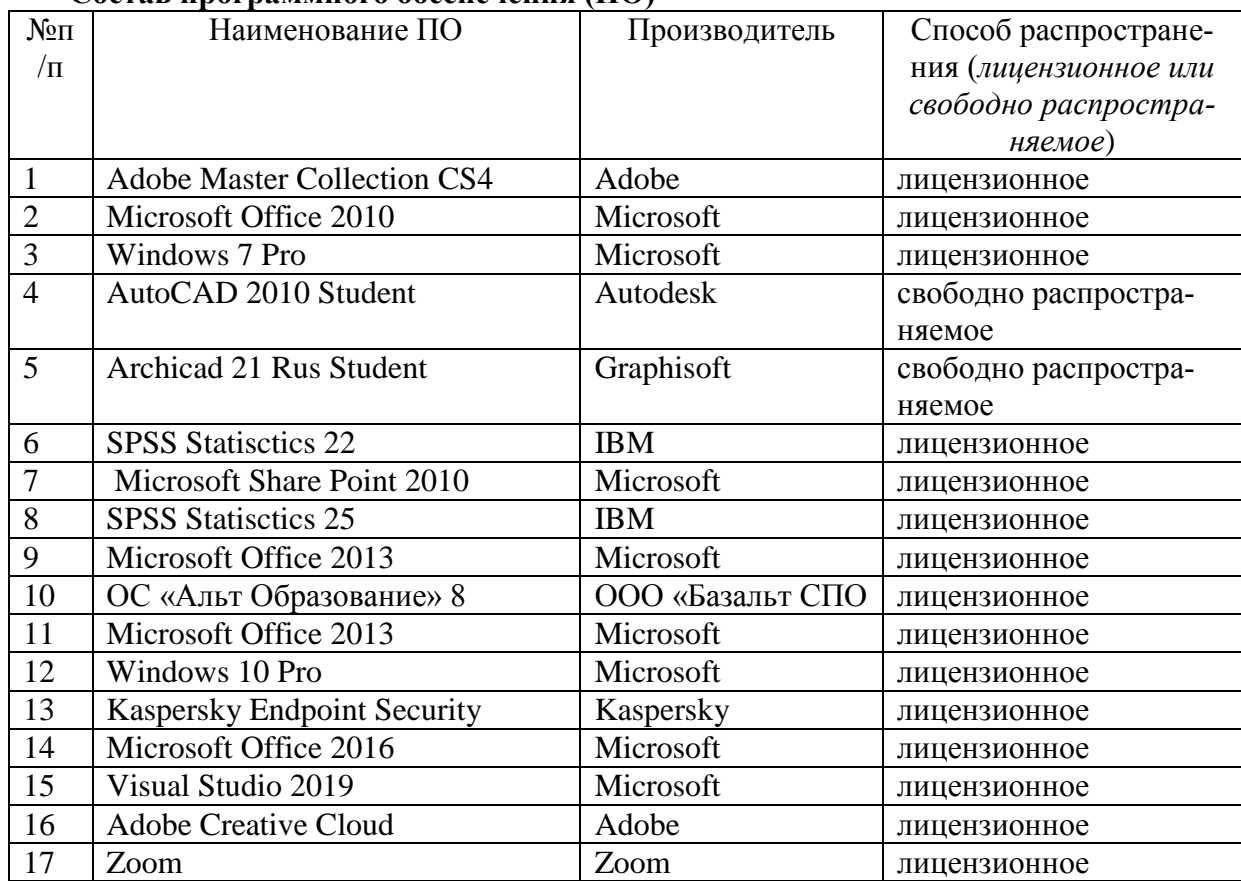

**Состав программного обеспечения (ПО)**

Составитель:

К.т.н., доцент, А.С. Моляков